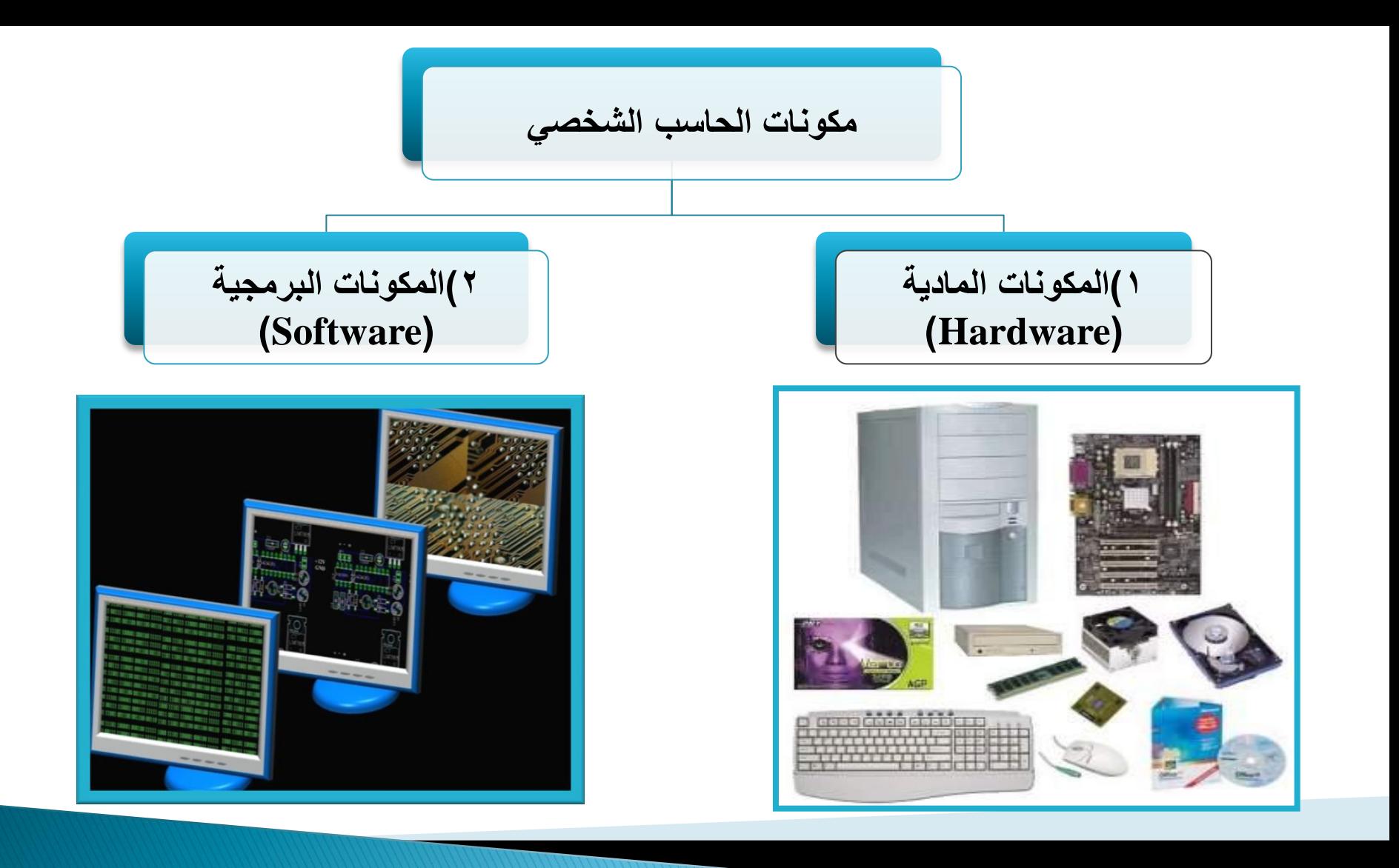

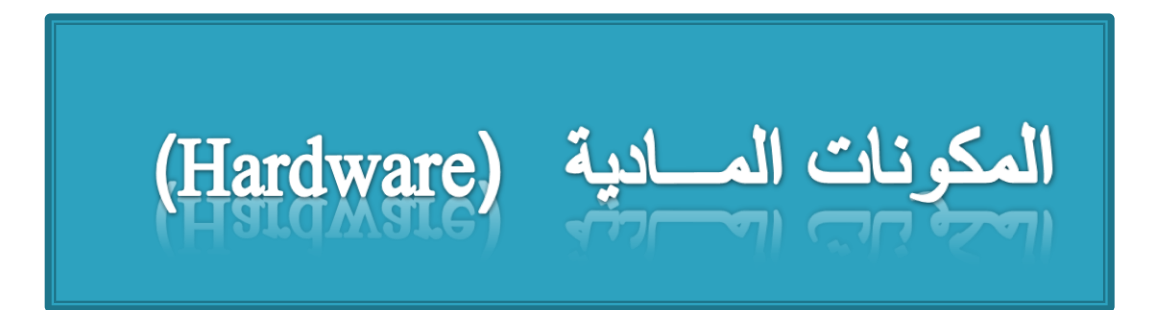

**وهو كل ما يمكن لمسه أو رؤيته من مجموعة من األجهزة داخل أو خارج صندوق النظام وتكون نظام الحاسب وأقسام العتاد :**

**لوحة النظام )** Board System**)**

**مالحق نظام الحاسب )** Prepherial Computer**)**

إعداد: حمدان بن الفي الشمري

### **لوحة النظام )** Board System**)**

**وتسمى أيضاً باللوحة األم ) Board Mother ) , وهي اللوحة األساسية وتقع داخل صندوق وتتكون من مجموعة كبيرة من القطع االلكترونية المثبتة. وتتكون لوحة النظام من: ) وحدة المعالجة المركزية – وحدة الذاكرة – وحدة المواجهة** (

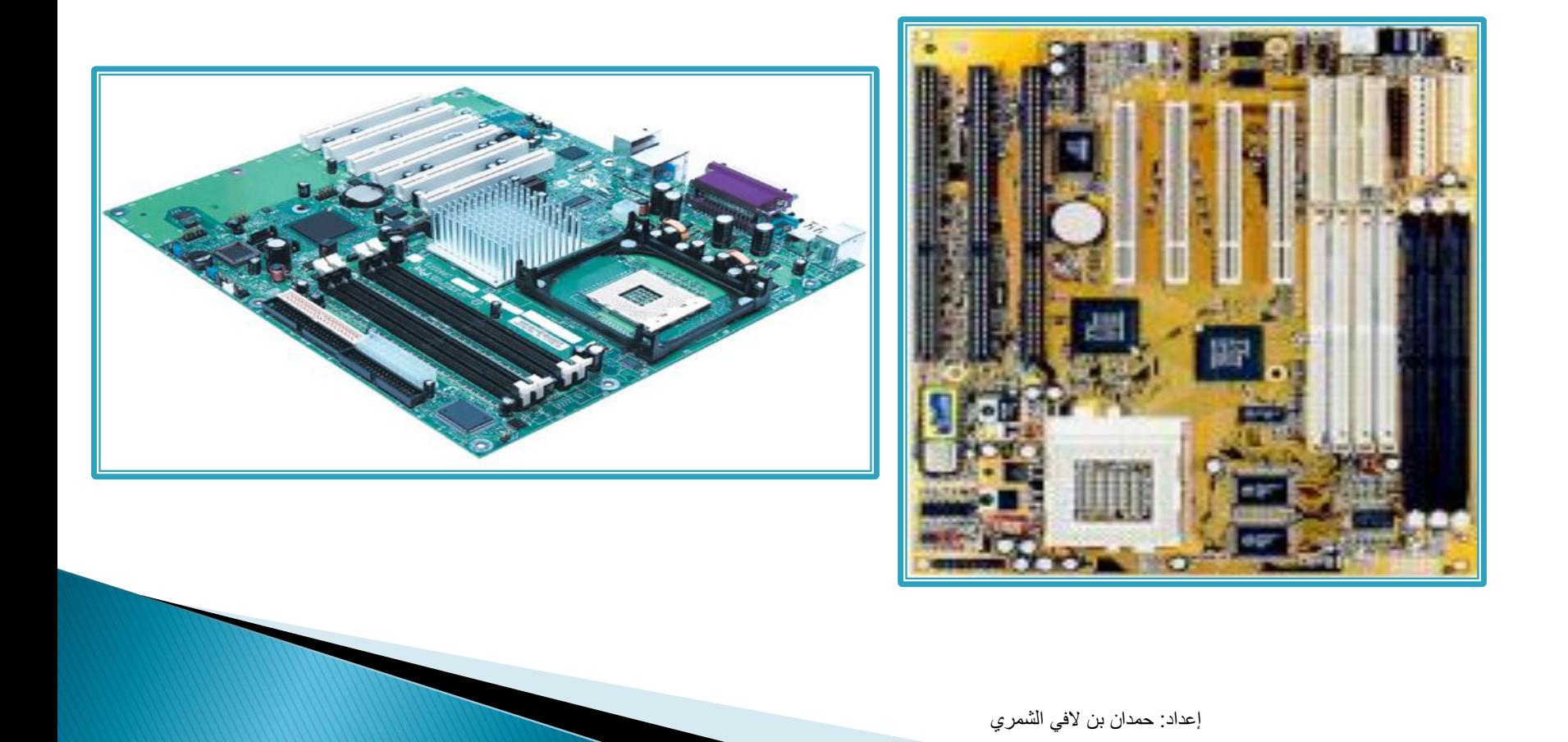

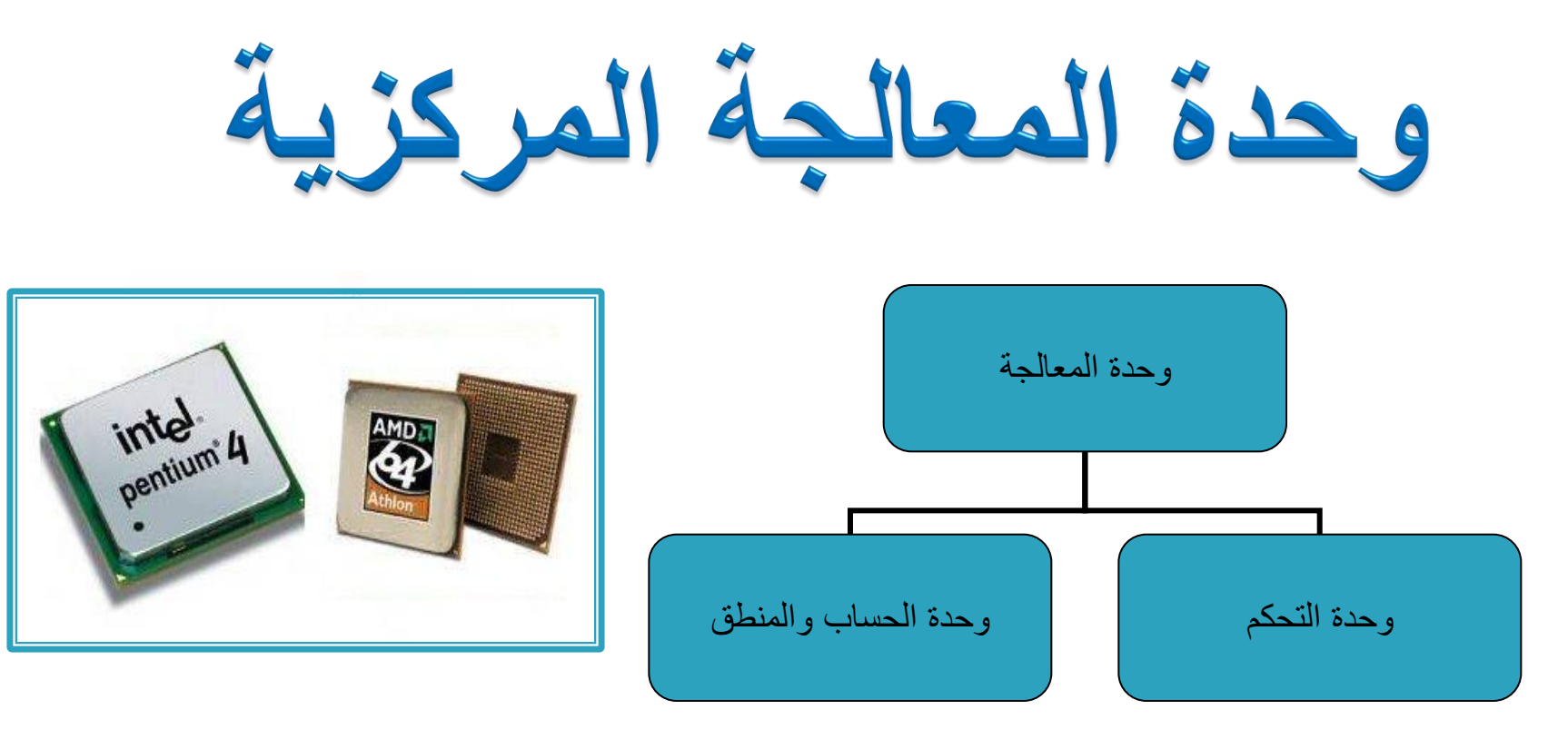

- وحدة المعالجة تشبه عقل اإلنسان في عملها وتقوم بإجراء جميع العمليات الحسابية والمنطقية، والتحكم في ملحقات الجهاز بتوزيع الأدوار بين هذه الملحقات
	- تنفيذ العمليات الحسابية والمنطقية )يتم بواسطة **وحدة الحساب والمنطق**(
		- تنسيق كافة عمليات وحدة المعالجة )تتم بواسطة **وحدة التحكم**(
			- تقاس سرعة هذه الوحدة بالهيرتز (Hz(أو مضاعفاته.
	- من أشهر الشركات المصنعه لوحدة المعالجة: Cyrix ,AMD ,Intel

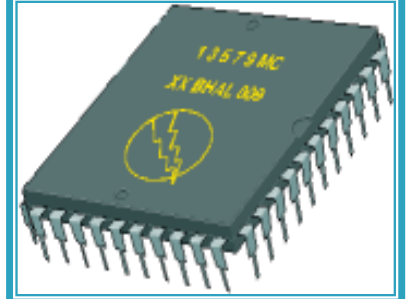

# تعريف وحدة المعالجة المركزية (٢)

- تعد وحدة المعالجة المركزية المكون األهم الذي يلعب الدور الرئيسي في السرعة الكلية للحاسوب.
	- تقاس سرعة هذه الوحدة بالميجا هرتز وهي تشير إلى التردد الذي تعمل به الوحدة
		- كلما زاد هذا التردد، زادت سرعة الحاسوب.
	- أول حاسوب شخصي قامت شركة (IBM (بإنتاجه في عام 1981م كان يعمل بسر عة ٧٧, ٤ ميجا هرتز ، في حين أن الأجهزة الحديثة تعمل بسرعات تزيد عن 3 جيجا هرتز )أي 3000 ميجا هرتز(.

وهدة التمكم

- **تقوم وحدة التحكم بتنظيم وتوجيه مهام وحدات الحاسوب المختلفة, فهي للحاسوب بمثابة الجهاز العصبي لإلنسان, فهي الوحدة التي تتحكم بتنظيم خطوات تنفيذ البرامج المختلفة.**
- **تتكون وحدة التحكم من عدد من الدوائر اإللكترونية تمكنها من القيام بالمهام المختلفة المنوطة بها.**

# وحدة الحساب والمنطق **Arithmetic Logic Unit**

- **تقوم بإنجاز العمليات الحسابية والمنطقية المختلفة على البيانات حيث أن المعالجة الفعلية للبيانات تتم في هذه الوحدة فقط.**
	- **يمكن تلخيص العمليات التي تقوم بها وحدة المعالجة المركزية بما يلي:**
		- **العمليات الحسابية المختلفة الجمع, الطرح, القسمة, الضرب, والرفع لألس.**
	- **العمليات المنطقية أو** (OR (**, و** (AND (**و عملية النفي** (NOT (**وغيرها من العمليات المنطقية المشتقة األخرى.**
- **عمليات المقارنة وتشمل العالقات المعروفة )= ,** <>**,**<**,** =<**,** >**,** =>**, ...(**

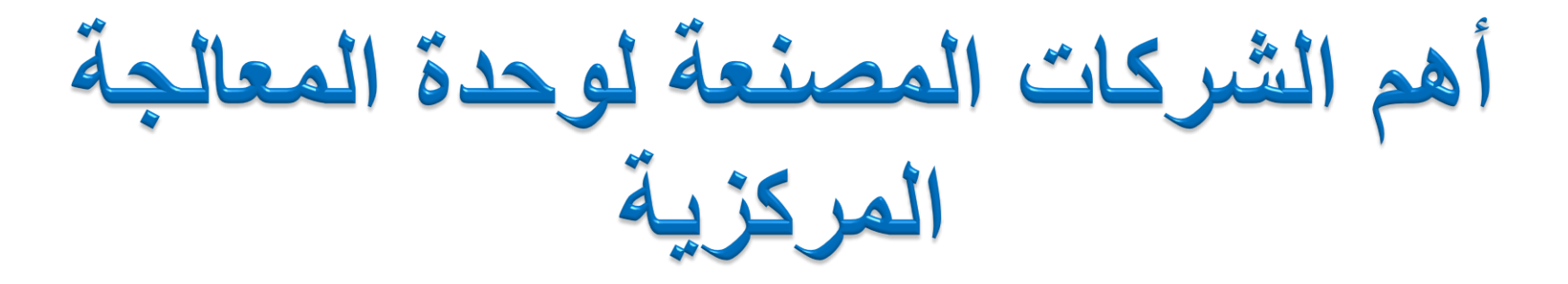

شركة إنتل )Intel):

[http://www.intel.com](http://www.intel.com/)

- [http://www.amd.com](http://www.amd.com/) :)AMD( دي إم إي شركة
- [http://www.viatech.com](http://www.viatech.com/) :)Cyrix( سيركس شركة

 شركة موتوروال )Motorola): [http://www.motorola.com](http://www.viatech.com/)

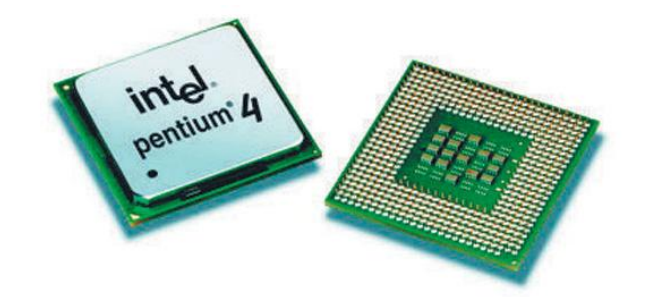

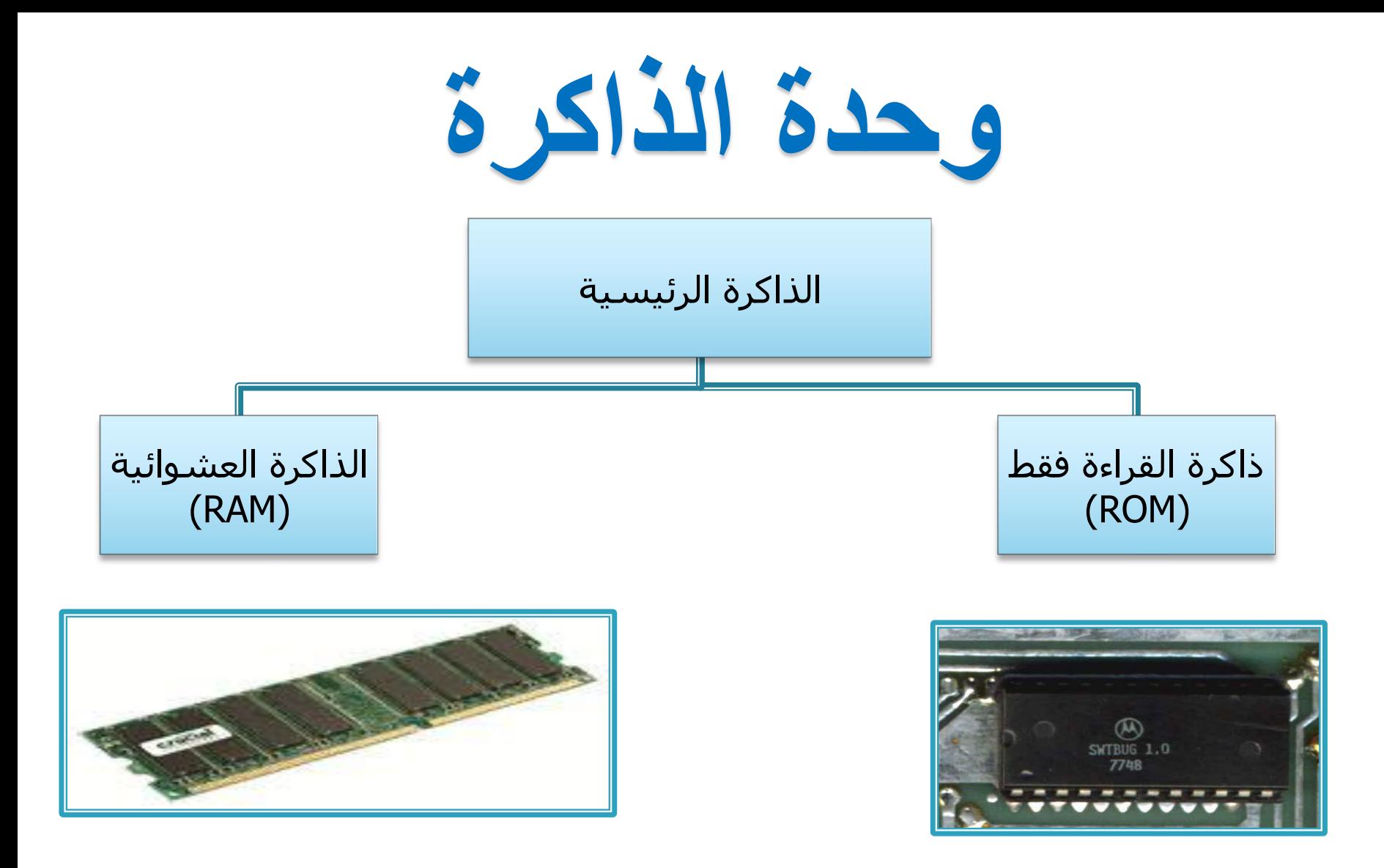

#### **الذاكرة الرئيسية / وحدة التخزين الرئيسية - Memory Main**

**تنقسم الذاكرة الرئيسية للحاسوب بشكل عام إلى عدة أنواع, فمنها ما يستخدم بصورة مؤقتة مثل ذاكرة العشوائي Memory Access Random ومنها ما يستخدم لتخزين البيانات والبرامج بصورة دائمة مثل ذاكرة القراءة فقط Only Read**

**.Memory**

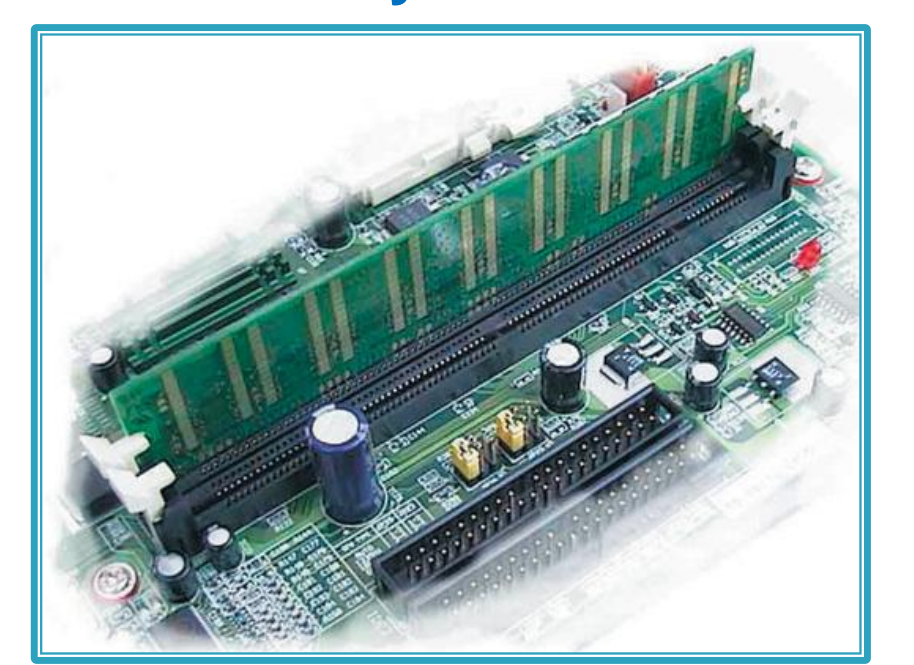

![](_page_9_Picture_4.jpeg)

![](_page_9_Picture_5.jpeg)

#### **جدول مقارنة بين ذاكرة القراءة فقط ROM وذاكرة التداول العشوائي RAM**

![](_page_10_Picture_82.jpeg)

- **هناك نوعين من الذاكرات هي:**
- (RAM) Random Access Memory **العشوائية الذاكرة( 1**

 **وهي ذاكرة تُختزن فيها البيانات والتعليمات قبل وبعد تحليلها وتُقرأ البيانات من هذه الذاكرة أو تكتب عليها في وقت واحد. وهي محدودة السعة, وتحفظ بها البيانات على شكل نبضات كهربائية تمسح تلقائياً بمجرد إغالق التطبيق أو انقطاع التيار الكهربائي عن الجهاز و تؤثر على سرعة و أداء الحاسب اآللي.** 

- (ROM) Read Only Memory **فقط القراءة ذاكرة( 2**
- **وهي ذاكرة لقراءة المعلومات فقط دون التخزين عليها حيث تقوم الشركات الصانعة بتخزين المعلومات األساسية لنظام الحاسب والبرامج الخاصة بتشغيل الجهاز عليها عند التصنيع بحيث ال يمكن تغييرها, وال تفقد هذه الذاكرة المعلومات حتى بعد إغالق الجهاز وانقطاع التيار الكهربائي-بعكس الذاكرة العشوائية.**

![](_page_11_Picture_5.jpeg)

![](_page_11_Picture_6.jpeg)

**وحدة المواجهة )** U I **) -:**

**تنظم هذه الوحدة عملية تبادل البيانات بين وحدة المعالجة ووحدة الذاكرة الرئيسية على اللوحة األم وبين الوحدات األخرى وأقسامها : -1 معبر نقل البيانات ) Bus Data ) :**

**عبارة عن الكيبالت الخاصة التي تستخدم في توصيل أجزاء الحاسب الخاصة بالبيانات ومن أشهرها :** 

- **ناقل بيانات المعالج ) لنقل البيانات من والى المعالج ( ويكون معدل نقله مرتفع جدا .**
- **ناقل بيانات الذاكرة ) لنقل البيانات بين المعالج والذاكرة الرئيسة RAM ) - ناقل المخرجات ) التصال الحاسب باالطراف التي يتم توصيلها بالحاسب مثل القرص الصلب ومشغالت االقراص وغيرها ...**

**عبارة عن مجموعة كبيرة من األسالك الدقيقة المثبتة على اللوحة األم والتي تسمح بنقل البيانات بين أجزاء الحاسوب المختلفة.**

**هناك ثالثة أنواع من خطوط النقل:**

**Address Bus Lines العنوان نقل خطوط Data Bus Lines البيانات نقل خطوط خطوط نقل أوامر التحكم Lines Bus Control**

### **فتحات التوسعة -** Slots Expansion

**وهي فتحات تمثل حلقة الوصل ما بين بطاقات التوسعة Cards Expansion واللوحة األمMotherboard حيث تمكننا من إضافة بطاقات التوسعة للحاسوب وذلك لزيادة إمكانياته وقدراته.** 

**والبد أن تكون بطاقات التوسعة متوافقة مع فتحات التوسعة التي توصل بها, وهناك عدة أنواع من فتحات التوسعة:**

- "**I**ndustry **S**tandard **A**rchitecture" لـ اختصار وذلك ISA
- "**P**eripheral **C**omponent **I**nterconnect" لـ ًاختصارا وذلك PCI
	- "**A**ccelerated **G**raphics **P**ort" لـ ًاختصارا وذلك AGP

![](_page_14_Picture_6.jpeg)

**ب وبطاقات التوسعة : أقسامها -: بطاقات التوسعة وتنقسم إلى : بطاقات الصوت . بطاقات الرسوم . بطاقة التلفيزيون. بطاقة الشبكة . بطاقة فاكس / مودم .**

### **-6 كروت األجهزة المادية CARDS WARE HARD**

بطاقة الشاشة أو الفيديو : (بطاقة توسعة تسمح بوصل وتشغيل الشاشة وهي ضرورية لأي حاسب و تشبك على اللوحة الأم في أحد شقوق التوسعة)

بطاقة الصوت: (توسعة تسمح بوصل سماعات لإصدار الأصوات).

![](_page_16_Picture_3.jpeg)

![](_page_16_Picture_4.jpeg)

![](_page_16_Picture_5.jpeg)

![](_page_16_Picture_6.jpeg)

بطاقة الفاكس

![](_page_16_Picture_8.jpeg)

![](_page_16_Picture_9.jpeg)

**جهاز المودم: يمكّن المودم جهاز الكمبيوتر من االتصال بخطوط الهاتف و نقل البيانات إلى االنترنت و الخدمات التجارية األخرى عبر االنترنت و منها.**

كل وحدات الحاسوب تكون مرتبطة باللوحة الأم عن طريق المنافذ والمقابس المختلفة، والمتمثلة بـ :

![](_page_17_Picture_2.jpeg)

.1 المنفذ التسلسلي Port Serial ٢. المنفذ المتوازي Parallel Port .3 الناقل التسلسلي العام USB .4 والخط الساخن FireWire .5 واجهات IDE

18 إعداد: حمدان بن الفي الشمري

### **.1 المنفذ المتسلسل - Port Serial**

يستعمل في العادة لتوصيل الفأرة واستبدل بالوقت الحالي بمنفذ /2PS ، فأغلب األجهزة الحديثة تحتوي على منفذ /2PS بدالً من المنفذ المتسلسل.

![](_page_18_Picture_3.jpeg)

19 إعداد: حمدان بن الفي الشمري

#### **.2 المنفذ المتوازي - Port Parallel**

يستعمل إلدخال أو إخراج البيانات وتوصل به الطابعة سابقا. يتم من خالله نقل البيانات دفعة واحدة من خالل الناقل Bus وال يمكن أن يتجاوز طول كابل المنفذ المتوازي ثالثة أمتار بسبب وجود تشويش داخلي. ويرمز إليه في أنظمة التشغيل بـ .LPT1/LPT2

![](_page_19_Picture_3.jpeg)

#### **U**niversal **S**erial **B**us **- USB - الرقمي التسلسلي الناقل .3**

أضحى من الضروري تطوير تكنولوجيا خاصة بالمنافذ وطرق التوصيل مع ازدياد عدد األجهزة اإلضافية التي يمكن توصيلها بالحاسوب الشخصي مثل الطابعات والماسحات الضوئية والكاميرات الرقمية وغيرها، لذا تم إنتاج هذا الناقل ليواكب االزدياد المطرد في عدد األجهزة المستخدمة، وحجم وسرعة نقل المعلومات منها وإليها. ويمكن استخدام هذا الناقل مع جميع أنواع الأجهزة المعدة لهذا النوع من التوصيل، لذلك سمي عالمي، ويتميز هذا الناقل بالسرعة العالية وسهولة االستخدام.

![](_page_20_Picture_3.jpeg)

![](_page_20_Picture_4.jpeg)

#### **.4 الخط الساخن - Firewire**

ويستخدم تقنية مواصفات 1394 IEEE والذي يمكننا من توصيل 64 وحدة به، وتقدم أداء يصل إلى 400 ميجابايت في الثانية لكل وحدة، والجيل القادم منه سيحمل اسم 1394 b سيقفز بالسرعة إلى 800 ميجابايت في الثانية لكل وحدة.

![](_page_21_Picture_3.jpeg)

#### **I**ntegrated **D**rive **E**lectronics - **IDE - واجهات .5**

يعد منفذ IDE هو الواجهة القياسية لتوصيل أقراص صلبة داخلية ووحدات تشغيل Rom-CD و Rom-DVD باللوحه األم بالكمبيوتر الشخصي . يتواجد منفذ IDE بكافة أجهزة الكمبيوتر المكتبية ورخيص التكلفة.

![](_page_22_Picture_3.jpeg)

23 إعداد: حمدان بن الفي الشمري

#### **البلوتوث - Bluetooth**

تقنية تستخدم موجات لاسلكية ذات المدى القصير والذي لا يتجاوز مسافة ١٠ أمتار. ظهرت هذه التقنية لتستبدل طريقة التوصيل السلكية لألجهزة الملحقة القريبة من الجهاز الرئيسي، وتتوفر هذه التقنية اليوم في أجهزة الحاسب وملحقاتها والهواتف النقالة وغيرها .

![](_page_23_Picture_3.jpeg)

#### **منفذ األشعة تحت الحمراء - IR -** Port **I**nfra**R**ed

يستخدم هذا المنفذ إلرسال واستقبال األشعة تحت الحمراء Infrared بين األجهزة. ويعتبر محدود االستخدام حيث ال يغطي مسافات تتجاوز عدة أمتار ويجب أن تكون األجهزة متقابلة وال يكون هناك عائق فيما بينها**.** 

![](_page_24_Picture_3.jpeg)

![](_page_25_Figure_0.jpeg)

![](_page_25_Picture_82.jpeg)

![](_page_26_Figure_0.jpeg)

### **مالحق نظام الحاسب )** Prepherial Computer**)**

#### **وحدات اإلدخال )** Unit Input**)**

![](_page_27_Picture_3.jpeg)

![](_page_27_Picture_4.jpeg)

![](_page_27_Picture_5.jpeg)

- الماسح الضوئى
- يتيح لك الماسح الضوئي مسح مادة مطبوعة ضوئيًا وتحويلها إلى تنسيق ملف يمكن التعامل معه داخل الحاسوب.
- لوحات اللمس – إن لوحة اللمس عبارة عن جهاز يوضع على سطح المكتب ويستجيب للضغط.
	- الأقلام الضوئية
- يُستخدم القلم الضوئي ليتيح للمستخدمين الإشارة إلى مواضع على الشاشة.
	- عصا توجيه الألعاب
- تحتاج الكثير من الألعاب إلى عصا توجيه حتى يمكن ممارستها بشكل صحيح.

### **وحدات اإلخراج )** Unit Output**)**

![](_page_28_Picture_1.jpeg)

![](_page_28_Picture_2.jpeg)

![](_page_28_Picture_3.jpeg)

- وحدة العرض المرئى (الشاشة) – تستخدم شاشة الحاسوب في إخراج البيانات بتتسبق معروف للمستخدمين.
	- الطابعات
	- هناك أنواع كثيرة للطابعات.
- في الشركات الكبيرة، تستخدم طابعات الليزر بشكل كبير لأنها تقوم بالطباعة بسرعة جدًا وتكون مخرجاتها ذات جودة متميز ة.

#### **وحدات اإلخراج )** Unit Output**)**

![](_page_29_Picture_1.jpeg)

- طابعة الرسوم الهندسية – إن طابعة الرسوم الهندسية عبارة عن جهاز إخراج مشابه للطابعة، ولكنه يتيح لك طباعة صور أكبر .
	- السماعات
- تزيد من الاستفادة من المواد التعليمية والعروض التقديمية.
- المحولات الصوتية – تتيح لك القدرة ليس فقط على عرض نص على شاشة ولكن أيضًا قراءة النص لك.

**وحدات التخزين** 

![](_page_30_Picture_1.jpeg)

وهي التي تسمح للمستخدم بأن يخزن البيانات سواء قبل معالجتها أو بعدها ليسترجعها في وقت الحق**.**

-1 **القرص الصلب** )DISK HARD): وهو عبارة عن أقراص معدنية مطلية بمادة ممغنطة . اذ تخزن المعلومات فيه بشكل دائم مع امكانية حذفها أو اعادة تخزينها فيه . ويعتبر القرص الصلب أكبر مخزن للمعلومات في الحاسب وتصل سعة التخزين في هذه األيام من 10 GB الى حوالي 100 GB( GB = مليون ميجا بايت (

![](_page_30_Figure_4.jpeg)

**وحدات التخزين**

**-2 القرص المرن** )DISK FLOPPY):

تتكون من أسطوانات مصنوعة من مادة بالستكية ومطلية بمادة مغناطيسية بنية اللون ،وتمتاز أنها مخازن متنقلة، ولكن سعتها التخزينية محدودة

> **-3 األقراص الضوئية** )Disk Optical )- األقراص المدمجة.  **RW-CD:** قرص مدمج يمكن الكتابة عليه مرات عديدة**. R-CD :**قرص مدمج يمكن التسجيل عليه مرة واحدة فقط**. :DIGITAL VIDEO DISK (DVD)**

أقراص الفيديو الرقمية: فى حجم القرص المدمج و لكن بسعة 10 جيجابايت من البيانات

> **-4 األشرطة المغناطيسية** بداخلها شريط بالستيكى مغطى بمادة قابلة للمغنطة تستخدم دورياً ألغراض التخزين اإلحتياطى،غير مكلفة و رخيصة الثمن مقارنة بغيرها من وسائل التخزين 32 إعداد: حمدان بن الفي الشمري

![](_page_31_Picture_6.jpeg)

![](_page_31_Picture_7.jpeg)

![](_page_31_Picture_8.jpeg)

![](_page_32_Picture_0.jpeg)

- **وحدات تخزين خارجية )**Units External):
- هي وحدات تتميز بسعة تخزين كبيرة نسبيا و في نفس الوقت يتم توصيلها خارجيا بالحاسب لتسهيل عملية نقل البيانات من حاسب إلى آخر.
	- مثال على ذلك:

![](_page_32_Picture_4.jpeg)

- الذاكرة الفالشية ذات سعات تخزينية تبدأ من 128 MB
- القرص الصلب الخارجي الذي يصل إلى سعة تخزين تفوق القرص

![](_page_32_Picture_7.jpeg)

### **محركات األقراص - Drives Disk**

تحتوي وحدة النظام الرئيسية على مجموعة من مشغالت ومحركات األقراص المختلفة والتي ترتبط ارتباطاً مباشراً باللوحة الأم عن طريق وصلات سلكية. ويتم تثبيت الوصلات الخاصة بمحركات الأقراص باللوحة الأم بمقابس خاصة لذلك، فهناك مقبس خاص لتوصيل محرك القرص المرن drive Disk Floppy ومقبسان لتوصيل محركات األقراص المدمجة مثل أقراص الـ ROM-CD و الـ DVD واألقراص الصلبة.

**محرك األقراص المرنة محرك األقراص المدمجة محرك األقراص الصلبة**

![](_page_33_Picture_5.jpeg)

![](_page_33_Picture_6.jpeg)

![](_page_33_Picture_7.jpeg)

### وحدات الإدخال

![](_page_34_Picture_1.jpeg)

![](_page_34_Picture_2.jpeg)

![](_page_34_Picture_3.jpeg)

![](_page_34_Picture_4.jpeg)

![](_page_34_Picture_5.jpeg)

![](_page_34_Picture_6.jpeg)

# تابع وحدات الإدخال

![](_page_35_Picture_1.jpeg)

![](_page_35_Picture_2.jpeg)

**الماسحة**

**الورقية**

![](_page_35_Picture_3.jpeg)

![](_page_35_Picture_4.jpeg)

![](_page_35_Picture_5.jpeg)

![](_page_36_Picture_0.jpeg)

![](_page_37_Picture_0.jpeg)

تابع وحدات الإخراج

![](_page_38_Picture_1.jpeg)

السبورة الإلكترونية (الذكية)

![](_page_38_Picture_3.jpeg)

![](_page_39_Picture_0.jpeg)

![](_page_39_Picture_1.jpeg)

![](_page_39_Picture_2.jpeg)

![](_page_39_Picture_3.jpeg)

![](_page_39_Picture_4.jpeg)

![](_page_39_Picture_5.jpeg)

**تابع وحدات اإلخراج Speaker السماعات Projector جهاز العرض** إعداد: حمدان بن الفي الشمري

![](_page_41_Picture_0.jpeg)

## **مزود الطاقة** - Supply Power

#### عبارة عن جهاز إلكتروني متكامل يقوم بتحويل التيار الكهربي المتردد 110 AC أو 220 AC إلى تيار مباشر DC ليستخدم في تغذية كافة المكونات داخل علبة النظام بالكهرباء الالزمة لتشغيلها.

![](_page_42_Picture_2.jpeg)

![](_page_42_Picture_3.jpeg)

43 إعداد: حمدان بن الفي الشمري

# وحدات قياس مختلفة

- بت )Bit): نبضة كهربائية واحدة وتكون إما صفر أو واحد )0/1(.
	- بايت )Byte): 8 بت- عبارة عن حجم حرف أو رمز واحد.
		- كيلو بايت (KB(: 1024بايت.
		- ميجا بايت (MB(: 1024 كيلو بايت.
		- جيجا بايت (GB(: 1024 ميجا بايت.
		- تيرا بايت (TB(: 1024 جيجا بايت.

![](_page_44_Figure_0.jpeg)

**البرمجيات بصفة عامة هي عبارة عن " مجموعة من األوامر المرتبة منطقياً يتم تنفيذها بواسطة وحدة المعالجة المركزية للحاسب اآللي وتكون مخزنة على هيئة ما يسمى بالملف في وحدات التخزين** 

**وهي البرمجيات التي تقوم بإجراء الكثير من الوظائف والعمليات لمستخدم الحاسب .**

**والبرمجيات أنواع منها -.: الثانوية** 

أ **أنظمة التشغيل -:**

**وهي من أهم البرمجيات التي ال يعمل الحاسب اآللي إال بها.**

ب **لغات البرمجة -:**

**ومن خاللها يستطيع مستخدم الحاسب كتابة جميع أنواع البرمجيات .**  ج **برمجيات التشغيل المساعدة:** 

ج **برمجيات التشغيل المساعدة:** 

**أمثلة -:**

**وظائف برمجيات التشغيل المساعدة -:**

**-1 تشخيص المشاكل المتعلقة باألقراص . -2 خدمة إصالح األقراص . -3 إعادة بناء القرص واستعادة بياناته. -4 ضغط الملفات . -5 تسريع أداء الجهاز . -6 تكوين النسخ االحتياطية . -7 حفظ وتأمين الملفات .**

د **البرمجيات التطبيقية -: برنامج يسمح لمستخدم الحاسب اآللي بتحقيق غرض معين مهما كان نخصصه.** 

**-1 برمجيات معالجة النصوص: -2 برمجيات لجداول االلكترونية : -3 برمجيات العروض التوضيحية:**

**-4 برمجيات قواعد البيانات :**

**-5 البرمجيات المتكاملة : -6 البرمجيات التعليمية : -7 برمجيات التسلية : -8 برمجيات مجهزة حسب طلب المستخدم :**

البرامج

### **البرنامج هو** مجموعة من األوامر والتعليمات مرتبة في تسلسل معين ويقوم الجهاز بتنفيذها لتحقيق غرض معين.

47 إعداد: حمدان بن الفي الشمري

أنظمة التشغيل

- وهي البرامج التي تتحكم في سير العمل على الحاسب وفي تنفيذ البرامج األخرى .بعبارة أخرى هي البرامج التي تساعد الحاسب على إدارة نفسه.
- يوجد نظام التشغيل مخزناً إما بشكل كامل في ذاكرة القراءة فقط ROMوهذا ما تفعله بعض الشركات التي تنتج الحاسبات الصغرى ليكون موجوداً بصفة دائمة بمجرد تشغيل الجهاز أو أنه يكون مخزناً في القرص الصلب والجزء الخاص بتشغيله فقط في ذاكرة القراءة فقط حيث يمكن حذفه واستبداله بنظام تشغيل آخر، وعندما يبدأ الكمبيوتر في العمل فإن نظام التشغيل يأخذ مكانه في ذاكرة الوصول العشوائي RAMحيث يبدأ من هناك عمله.
	- **أمثلة على نظم التشغيل** :**ويندوز**WINDOWS **, دوز**DOS**, يونيكس** UNIX**الذي صمم للمتخصصين والمبرمجين للشبكات**

البرامج التطبيقية

- وهي البرامج التي تخدم الهدف الذي كتبت من أجله ,ومن أمثلتها:
	- **برامج معالجة النصوص مثل وورد**.
		- **برامج الجداول الحسابية إكسل**.
		- **برامج قواعد البيانات مثل أكسس**.
			- **برامج العروض مثل بوربوينت**.
	- **برامج الرسوم مثل أدوبي فوتوشوب**.

البرامج المساعدة

 هي البرامج التي تقوم بوظيفة معينة توجد مساندة أو مرافقة لنظام التشغيل وعلى الغالب تكون بسيطة :كالساعة والتقويم ودفتر المالحظات والآلة الحاسبة، وتعتبر بمثابة الأدوات .

لغات البرمجة

- هي اللغة التي تكتب بها األوامر للحاسب بحيث يفهمها جهاز الحاسب وينفذها.
- ال يستطيع الحاسب حل مشكلة ما دون تزويده بطريقة الحل التي يقوم بإتباعها والمعلومات الكافية لتطبيق هذا الحل، ويتم ذلك بإعداد برنامج خاص تكتب فيه طريقة الحل في صورة تعليمات بحيث تكون كل تعليمة خطوة من خطوات الحل، ويتم بذلك توجيه جهاز الحاسب لتنفيذ خطوات الحل والصورة التي سيتم بها إخراج النتائج مع تحديد وحدات اإلخراج التي ستقوم بنقل المعلومات، وتعرف عملية كتابة البرنامج بالبرمجة والكلمات التي يكتب بها البرنامج هي لغة البرمجة.